# **Programación masivamente paralela en procesadores gráficos (GPUs)**

#### **E. Dufrechou , P. Ezzatti y M. Pedemonte**

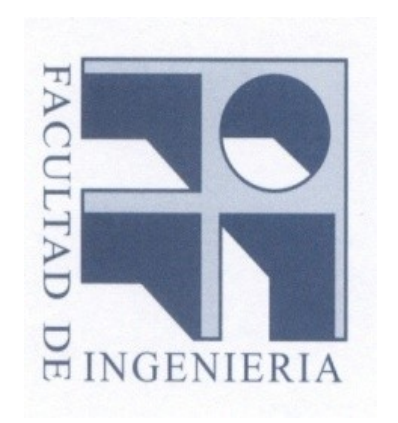

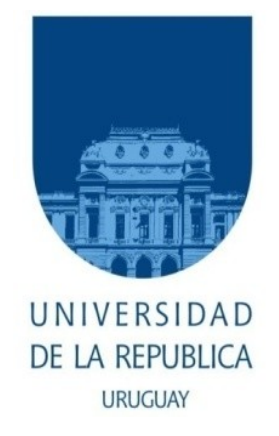

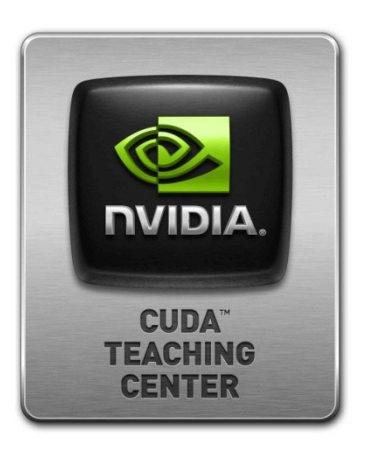

# **Clase 5 Programación CUDA**

## **Contenido**

- **Modelo de programación CUDA**
	- **Introducción**
- **Programación en CUDA**
	- **Conceptos básicos**

# **Modelo de programación CUDA**

#### **El device:**

- **Es un coprocesador de la CPU (host).**
- **Posee su propia memoria DRAM (memoria del device) –lógicamente ya no, hay dispositivos que comparten la memoria físicamente).**
- **Ejecuta "muchos" threads en paralelo.**
- **Generalmente es una GPU, pude ser otro tipo de procesador.**

**Una porción de los cálculos con paralelismo de datos se computan con kernels en el device que corren en "muchos" threads.**

**Diferencias entre los threads de la GPU y CPU** 

• **Los threads en GPU son extremadamente livianos :**

Muy poco overhead para crearlos.

• **La GPU necesita 1000s de threads para alcanzar la eficiencia:**

Generalmente las CPU (multi-core ) necesitan unos pocos.

**Se integra código en el host con código en la tarjeta:**

- **El código del host puede ser secuencial o paralelo.**
- **En la tarjeta el código es altamente paralelo (SPMT).**

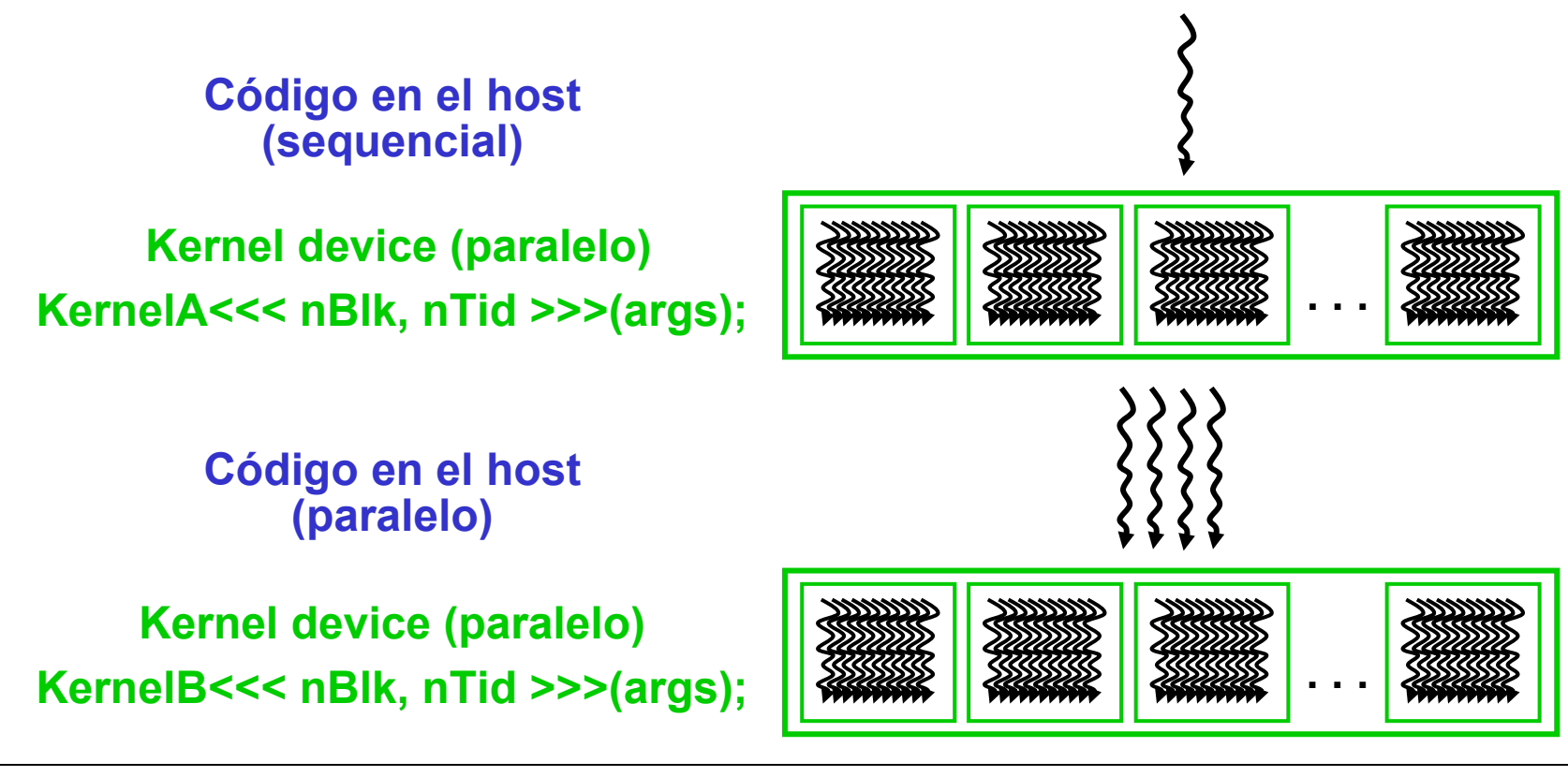

#### **Algoritmo básico**

- **1. Instrucciones en el host**
- **2. Se envían los datos del host a la GPU**
- **3. Se procesa en GPU**
- **4. Se recuperan los datos**
- **5. Continúan instrucciones en el host**

#### Array de threads

- Un kernel es ejecutado por un array de threads
	- Todos los threads corren el mismo código (SPMT)
	- Cada thread tiene un ID que se puede utilizar para computar direcciones de memoria y tomar decisiones de control

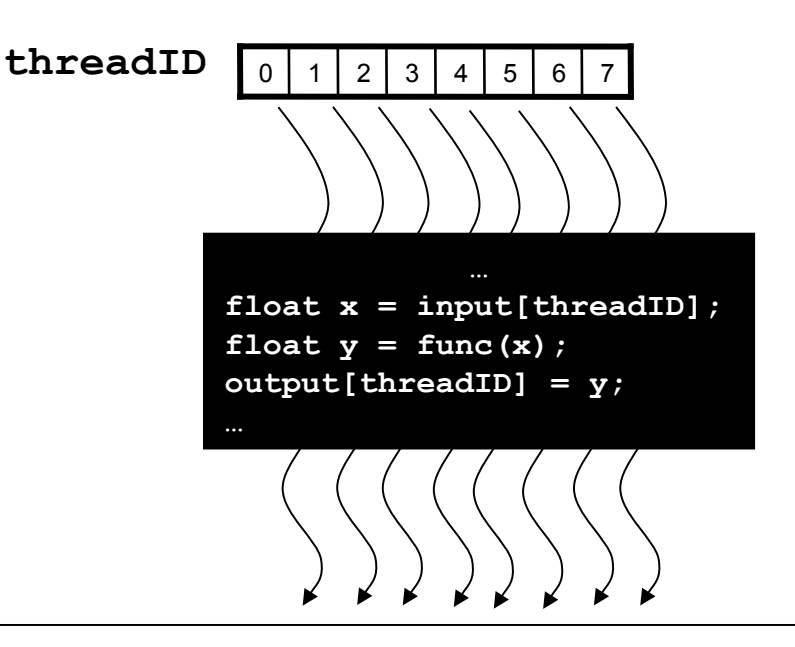

#### Bloques de threads

- Facilita la escalabilidad.
- Permite dividir un array de threads en múltiples bloques:
	- Threads en un mismo bloque cooperan via **memoria shared, operaciones atomic** y **barrier de sincronización.**
	- Threads en diferentes bloques no pueden cooperar directamente (operaciones atomic en mem global).

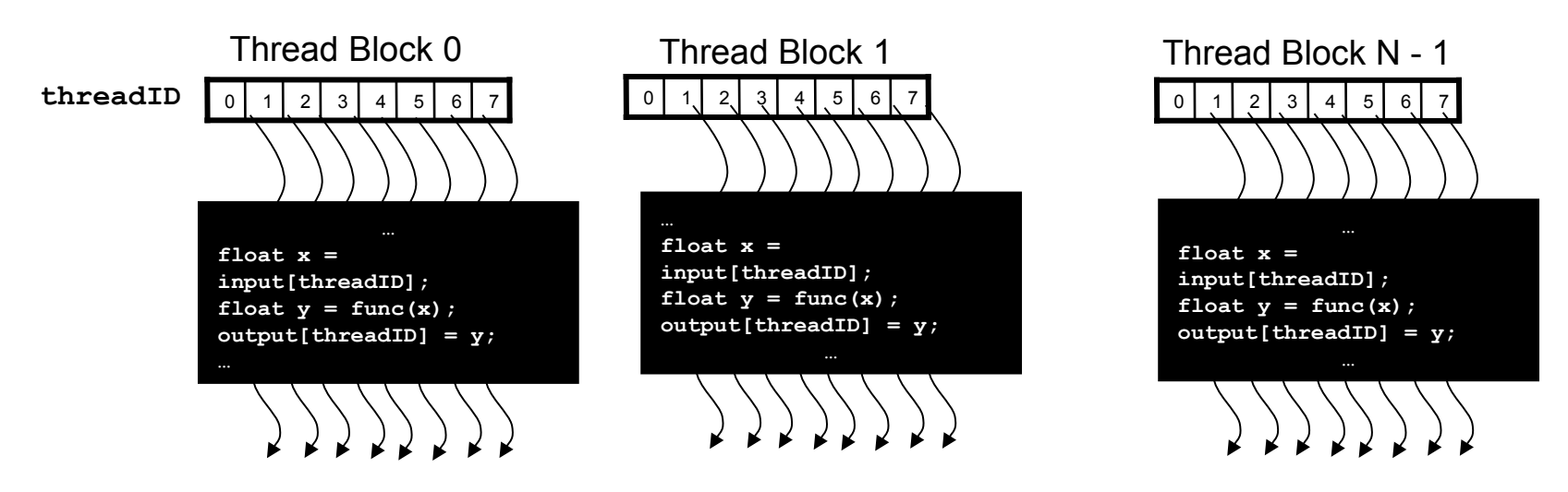

#### **Jerarquía de threads**

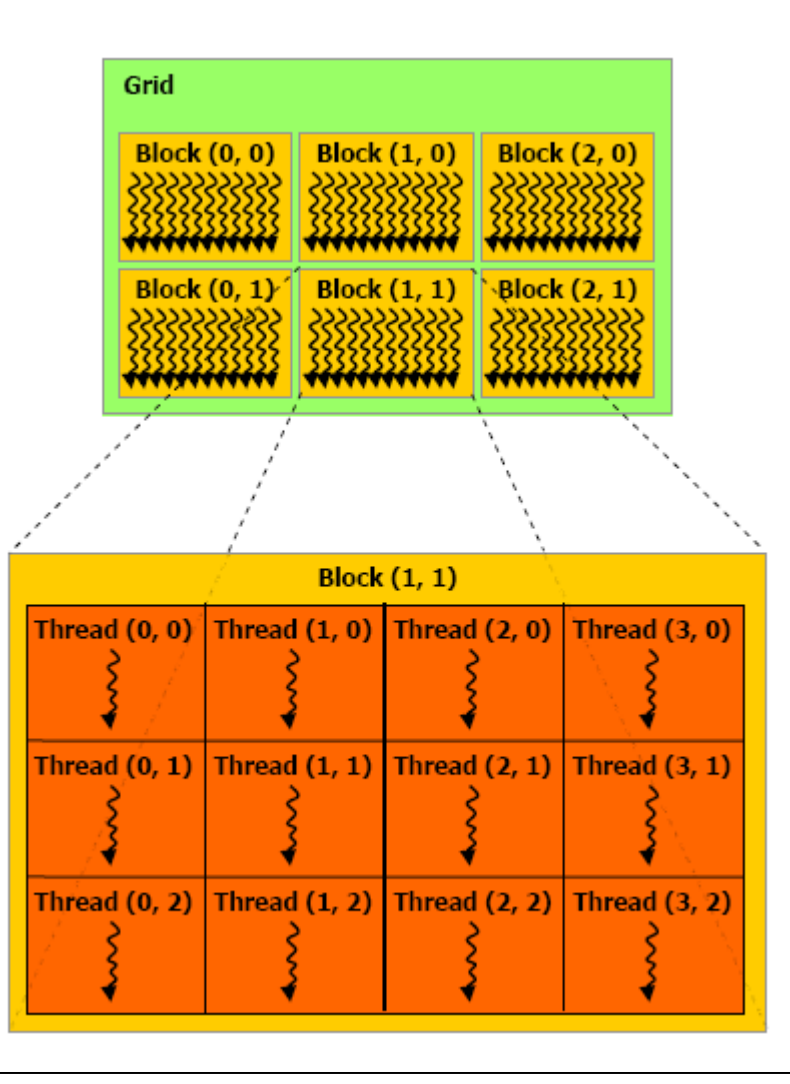

#### **IDs bloque e IDs de thread**

- Cada thread usa el IDs para decidir sobre que datos trabajar
	- Block ID: 1D, 2D o 3D (3D desde Fermi)
	- Thread ID: 1D, 2D o 3D
- Puede simplificar el direccionamiento de memoria
	- Procesamiento de imágenes.
	- Resolución de PDEs (regulares) en 3D.

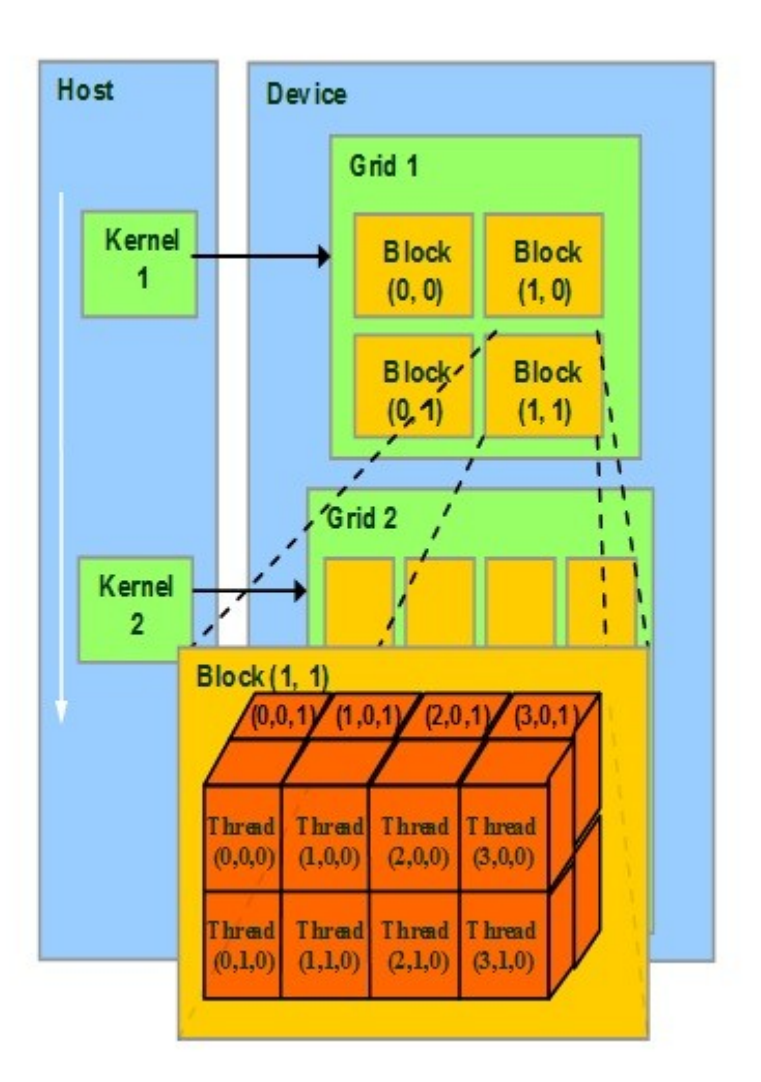

**Jerarquía de threads**

- **Los bloques dentro de un grid tienen que ser independientes.**
- **Los bloques de threads son ejecutados en cualquier orden y en diferentes multiprocesadores.**
- **En las tarjetas nuevas hay ejecución concurrente de kernels (en el curso no lo vamos a tener en cuenta !!!).**

#### **Las funciones**

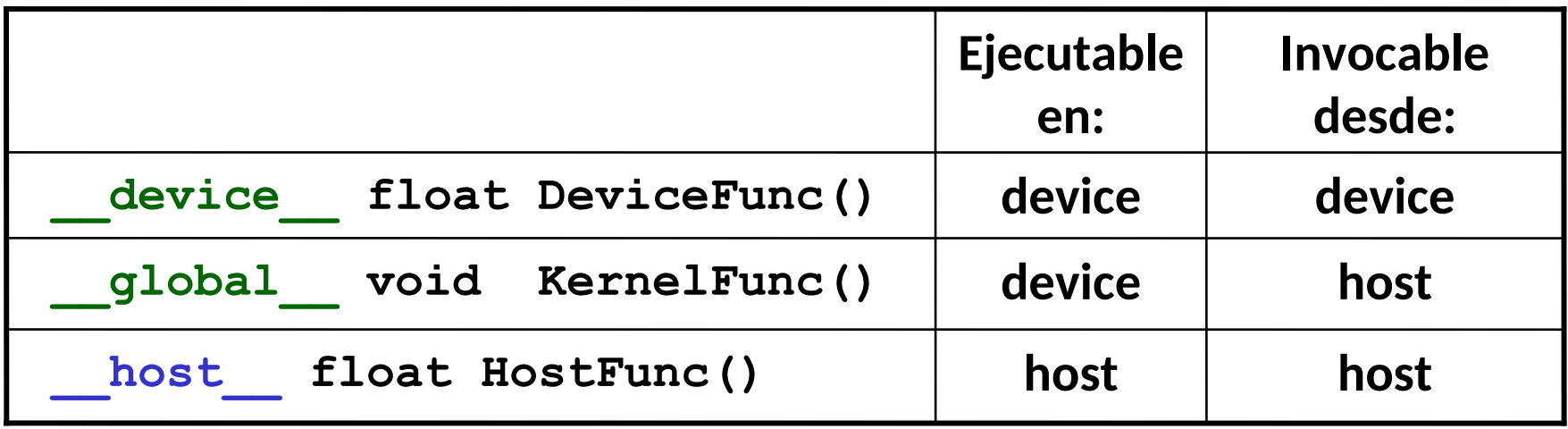

- global define funciones "kernel"
- device y host pueden ser utilizados juntas (con compilación condicional).
- host puede no ponerse.

• Para invocar un kernel es necesario determinar "una configuración de ejecución".

```
global void KernelFunc(...);
```
- dim3 DimGrid(100, 50); // 5000 bloques dim3 DimBlock $(4, 8, 8)$ ; // 256 threads por block size t SharedMemBytes =  $64$ ; // 64 bytes de memoria shared KernelFunc<<< DimGrid, DimBlock, SharedMemBytes >>>(...);
- Las llamadas a kernels son asincrónicas !! Es necesario utilizar sincronizaciones explícitas.

### **Espacios de declaración de variables**

Se dispone de distintos espacios (algunos unificados) de declaración:

- global
- \_device\_ residen en la memoria global del device.
- \_shared\_ reside en la memoria shared del device. extern \_shared\_ para allocamiento dinámico.
- \_constant\_ reside en memoria constante del device.

```
device float filter[N];
__global__ void convolve (float *image) 
 shared float region[M];
extern shared float region[];
```
#### **CUDA posee diversas keywords**

– threadIdx (uint3) se accede con .x/.y/.z

– blockIdx (uint3) se accede con .x/.y/.z

- blockDim (dim3) se accede con .x/.y/.z
- gridDim (dim3) se accede con .x/.y/.z

 $reqion[threadIdx.x] = image[i];$ 

#### **Funciones intrínsecas**

- cudaDeviceSynchronize(): sincroniza todos los threads. Ejecuta en el host.
- \_\_**syncthreads:** permite sincronizar threads del mismo bloque.

Se invoca dentro de un kernel.

• clock  $t$  clock(): permite medir tiempos en el device.

**Funciones matemáticas (más rápidas pero con posible diferencia en el valor):**

 $\_sinf(x)$ ,  $\_cost(x)$ ,  $log2f(x)$  …. powf(x,y) **Funciones atómicas:**

**atomicAdd**(), … atomicMin(), …

#### **La API ofrece diversas funciones**

- Para manejo de memoria
- Para transferencias
- Para manejo de las ejecuciones (lanzamiento)

// Allocate memoria en GPU cudaMalloc((void\*\*)& SDEVPTR, bytes)

### **CUDA Device Memory Allocation**

#### • **cudaMalloc()**

- Reserva espacio en la memoria global del device
- Dos parámetros
	- Puntero
	- Tamaño de la memoria reservada

### • **cudaFree()**

– Libera la memoria asociada a un puntero en la mem. global del device

#### **La reserva de memoria global se realiza en el host !!!**

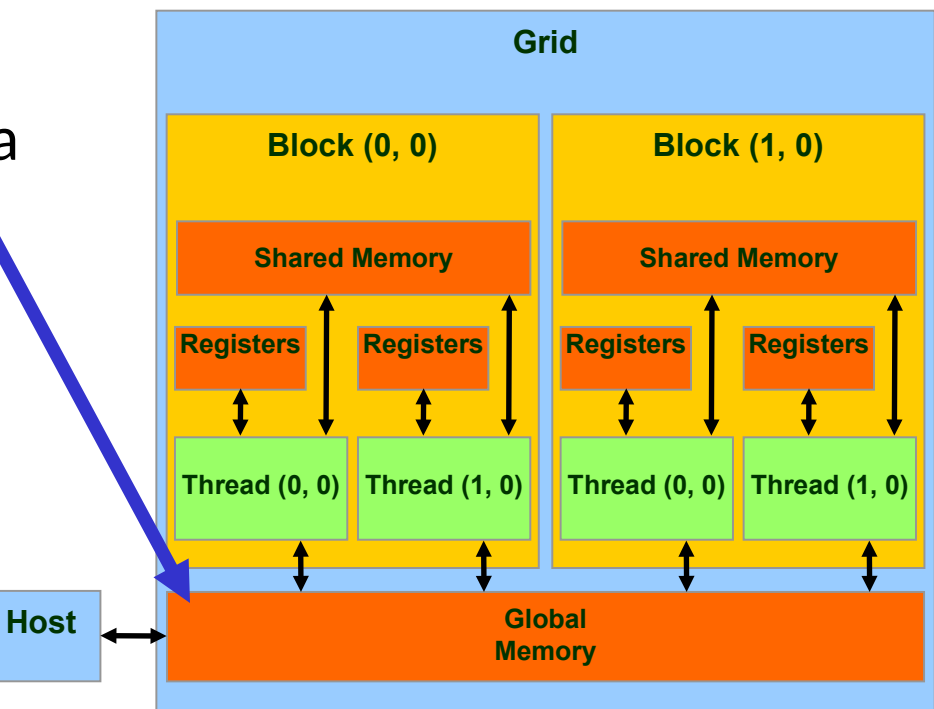

- Código de ejemplo
	- Reservar una matriz de 64 \* 64 floats (precisión simple).

```
TILE WIDTH = 64;float* SDEVPTR
int size = TILE WIDTH *TILE WIDTH* sizeof(float);
cudaMalloc((void**)& SDEVPTR, size);
….
cudaFree(SDEVPTR);
```
### **Transferencias de datos Host-Device**

- **cudaMemcpy()**
	- Transferencia de datos
	- 4 parámetros
		- Puntero destino
		- Puntero origen
		- Número de bytes a copiar
		- Tipo de transferencia
			- Host to Host
			- Host to Device
			- Device to Host
			- Device to Device

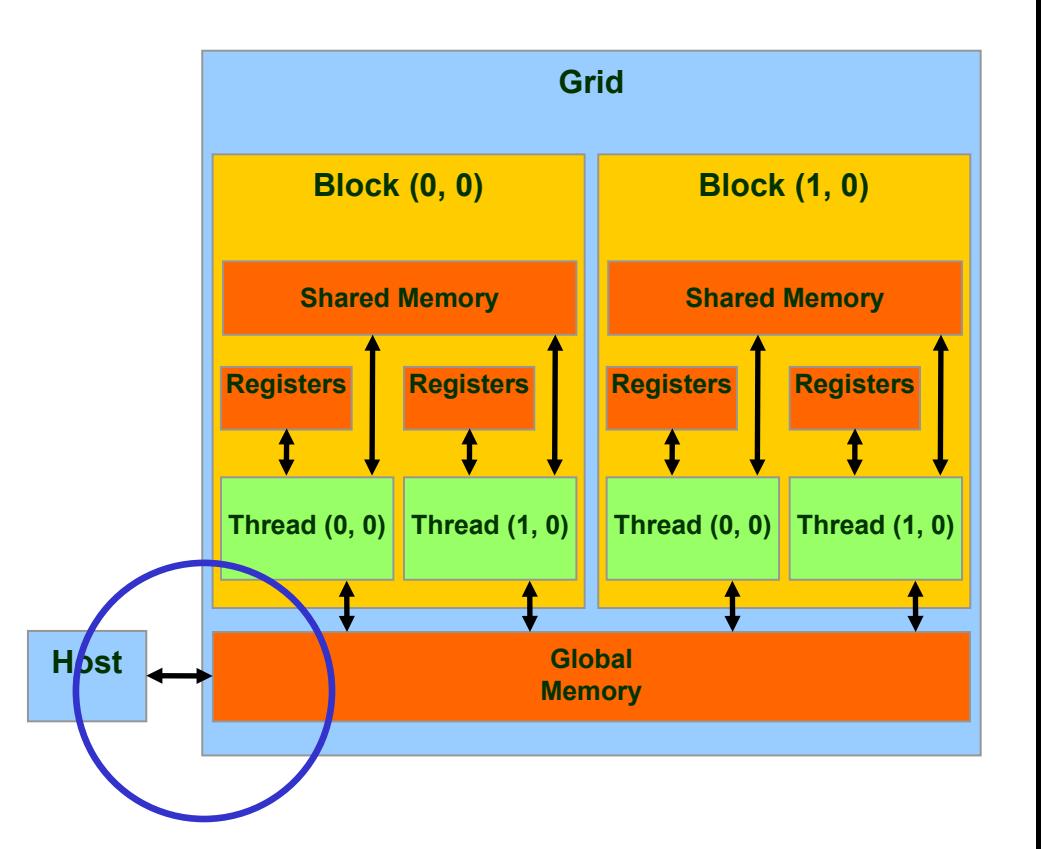

• **Transferencias asincrónicas**

- Código de ejemplo
	- Transferir una matriz de 64 x 64 floats (precisión simple)
		- **cudaMemcpyHostToDevice** y **cudaMemcpyDeviceToHost**  son constantes simbólicas.

cudaMemcpy(SDEVPTR, SHPTR, size, cudaMemcpyHostToDevice);

cudaMemcpy(SHPTR, SDEVPTR, size, cudaMemcpyDeviceToHost);

### Lanzamiento

- Dimensiones de la grilla (3D): variable de tipo dim3
- Dimensiones de los bloques de threads (3D): variable de tipo dim3
- Opcionales:
	- cantidad de memoria compartida por bloque
	- identificador de stream

```
dim3 gridSize( 16, 16 );
dim3 blockSize( 32, 32 );
kernel<<<gridSize, blockSize, 0, 0>>>( ... );
kernel<<<32, 512>>>( ... );
```
**Retomando los ejemplos de programación paralela básica :**

• **Consideramos que se tiene una matriz con número grande de filas y se quiere obtener la suma por filas de la matriz (Almacenado por filas).**

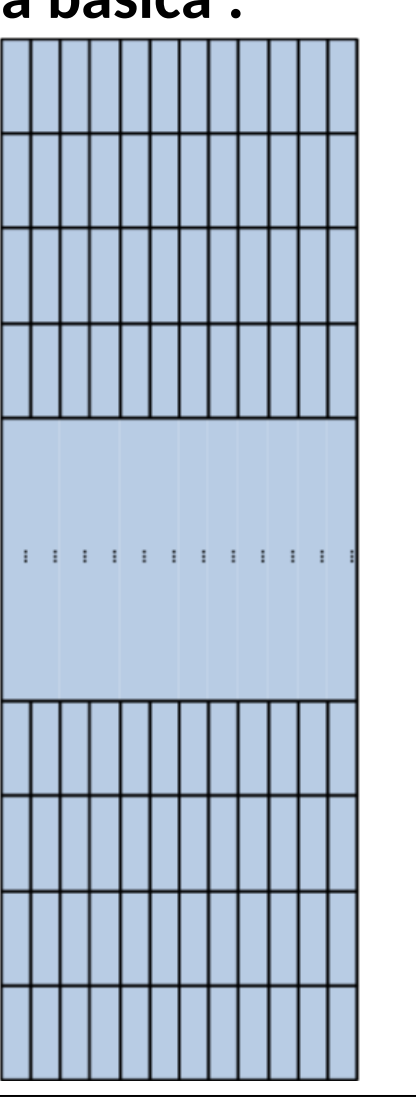

• **Ejemplo, suma por fila de los elementos de una matriz.**

```
void SumaFilaMatriz(int M, int N, float * Mh, float* Xh){
int size = M * N * sizeof(float), size2 = M*sizeof(float);
float* Md, *Xd;
…
// Allocate en device 
cudaMalloc((void**)&Md, size);
cudaMalloc((void**)&Xd, size2);
// Inicializo matrices en el device
cudaMemcpy(Md, Mh, size, cudaMemcpyHostToDevice);
cudaMemset(Xd,0, size2);
// Invocar el kernel que suma en GPU
// Traer resultado;
cudaMemcpy(Xh, Xd, size2, cudaMemcpyDeviceToHost);
// Free matrices en device
cudaFree(Md); cudaFree(Xd); 
}
```
#### **Kernel**

```
// Suma por filas de una matriz
 __global__ void SumaFilaMatrizKernel(int N, float* Md, float* Xd){
// Pvalue es usado para el valor intermedio
  float Pvalue = 0;
   int aux = threadIdx.x*N;
  for (int k = 0; k < N; ++k) {
     Pvalue = Pvalue + Md[aux+k];
 }
   Xd[threadIdx.x] = Pvalue;
}
```
#### **Lanzamiento del kernel**

```
// configuración de la ejecución
dim3 tamGrid(1, 1); //Grid dimensión
dim3 tamBlock(M,1,1); //Block dimensión
// lanzamiento del kernel
SumaFilaMatrizKernel<<<tamGrid, tamBlock>>>(N, Md, Xd);
```
Restricciones:

- Solo se pueden procesar matrices de tantas filas como threads en un bloque !!!!
- Un solo bloque, un solo multiprocesador computando.

#### **Lanzamiento del kernel (2)**

```
// configuración de la ejecución
int bloques = M / 128;
dim3 tamGrid(bloques, 1); //Grid dimensión
dim3 tamBlock(128, 1, 1); //Block dimensión
// lanzamiento del kernel
SumaFilaMatrizKernel<<<tamGrid, tamBlock>>>(N, Md, Xd);
```
#### **Hay que hacer cambios en el Kernel !!!!**

#### **Kernel (2)**

```
// Suma por filas de una matriz
    __global__ void SumaFilaMatrizKernel(int N, float* Md, float* Xd){
// Pvalue es usado para el valor intermedio
  float Pvalue = 0;
   int aux = blockIdx.x*blockDim.x + threadIdx.x;
  int aux2 = aux*N;
  for (int k = 0; k < N; ++k) {
    Pvalue = Pvalue + Md[aux2+k];
   }
 Xd[aux] = Pvalue;}
```
#### **Más threads …**

• Que pasa si la matriz tiene "muchas" columnas y "pocas" filas ?!

#### **Lanzamiento del kernel (3)**

```
// configuración de la ejecución
int chunk = 32; // Se asume N múltiplo de 32
dim3 tamGrid(M, 1); //Grid dimensión
dim3 tamBlock(N/chunk,1,1); //Block dimensión
// lanzamiento del kernel
SumaFilaMatrizKernel<<<tamGrid, tamBlock>>>(N, Md, Xd);
```
#### **Kernel (3)**

```
// Suma por filas de una matriz
 __global__ void SumaFilaMatrizKernel(int N, float* Md, float* Xd){
// Pvalue es usado para el valor intermedio
  float Pvalue = 0:
  int aux = blockIdx.x*N + threadIdx.x*(N/blockDim.x);int aux2 = aux + (N/blockDim.x);for (int k = aux; k < aux2; ++k) {
     Pvalue = Pvalue + Md[k];
   }
  Xd[blockIdx.x] = Xd[blockIdx.x] + Pvalue;}
```
**Recordemos ….**

#### **\_\_ atomicAdd(float\* address, float val);**

#### atomicAdd() funciona a partir de compute capabilities 2.0 !!!

#### **Kernel (3)**

```
// Suma por filas de una matriz
 __global__ void SumaFilaMatrizKernel(int N, float* Md, float* Xd){
// Pvalue es usado para el valor intermedio
  float Pvalue = 0:
  int aux = blockIdx.x*N + threadIdx.x*(N/blockDim.x);int aux2 = aux + (N/blockDim.x);for (int k = aux; k < aux2; ++k) {
     Pvalue = Pvalue + Md[k];
   }
   atomicAdd(&(Xd[blockIdx.x]), Pvalue);
}
```
#### **Lanzamiento del kernel (4)**

#### **Si quiero que un bloque procese más de una fila:**

```
// configuración de la ejecución
int chunk = 32; // Se asume M y N múltiplos de 32
dim3 tamGrid(M/chunk,1); //Grid dimensión
dim3 tamBlock(chunk, N/chunk, 1); //Block dimensión
// lanzamiento del kernel
SumaFilaMatrizKernel<<<tamGrid, tamBlock>>>(M, N, Md, Xd);
```
#### **Kernel (4)**

```
// Suma por filas de una matriz
 __global__void SumaFilaMatrizKernel (int M,int N,float*Md,float* Xd){
// Pvalue es usado para el valor intermedio
  float Pvalue = 0:
  int fila = blockidx.x*(M/gridDim.x)+threadIdx.x;int pasos = N/ blockDim.y;
  int posIni = fila * N + threadIdx.y * pasos;
  for (int k = 0; k < pasos; ++k) {
     Pvalue = Pvalue + Md[posIni + k];
   }
   atomicAdd(&(Xd[fila]), Pvalue);
```
}